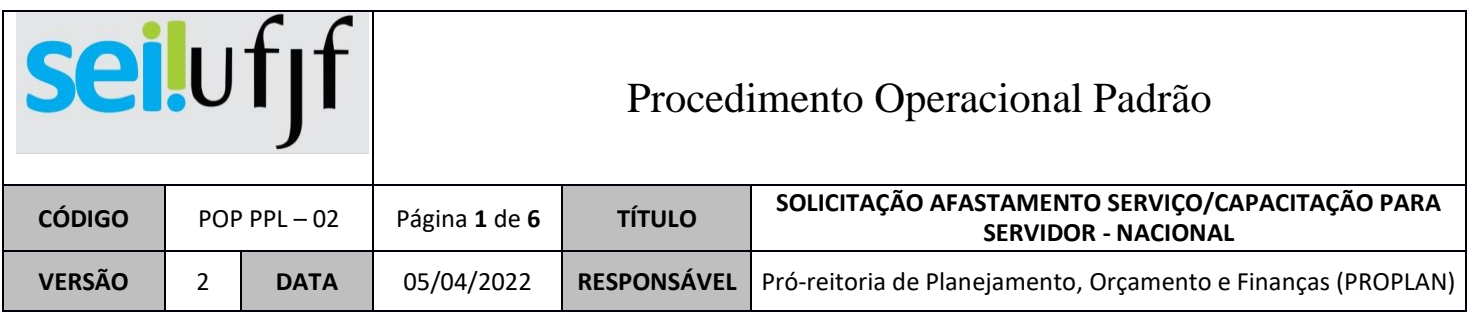

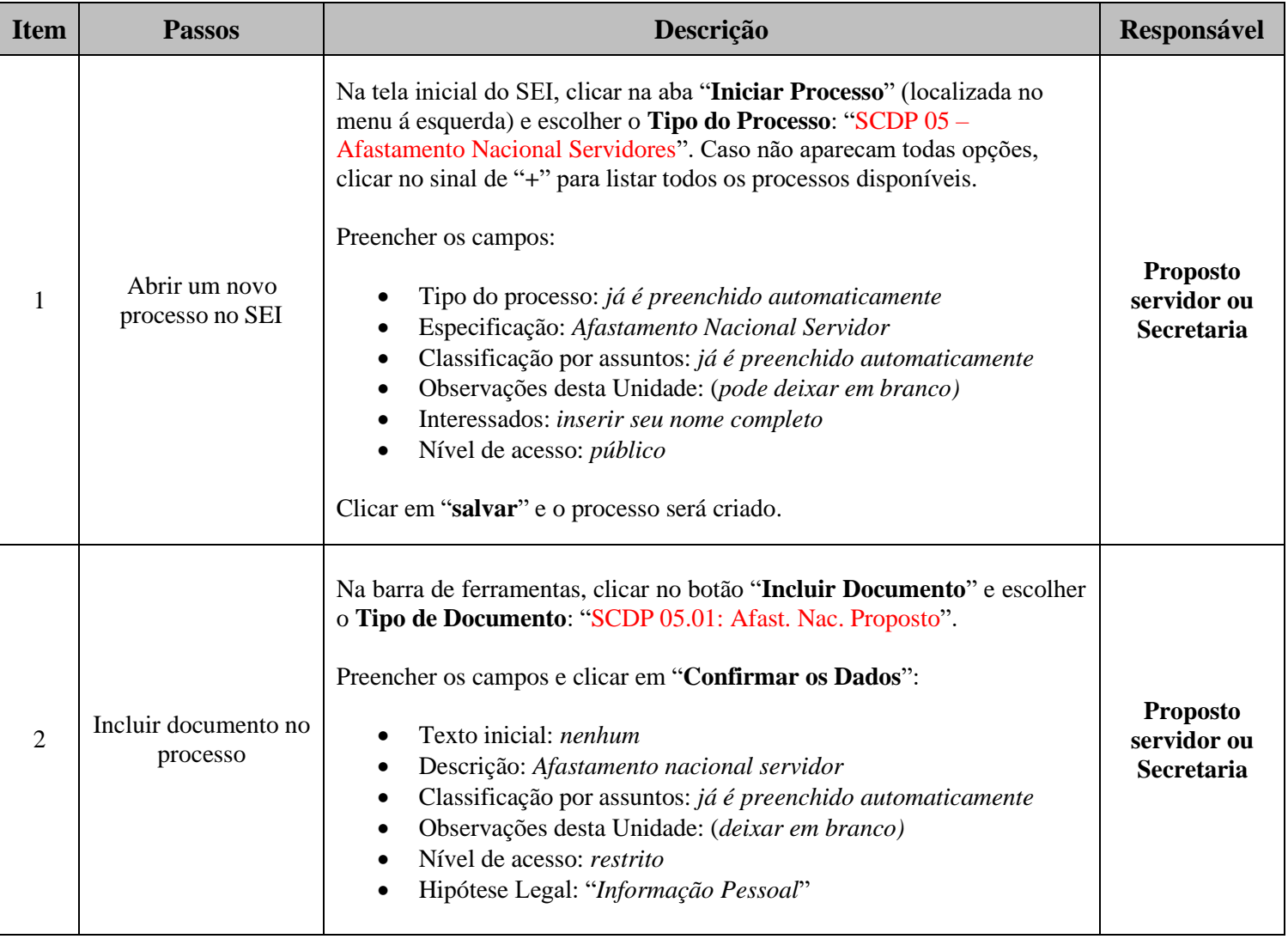

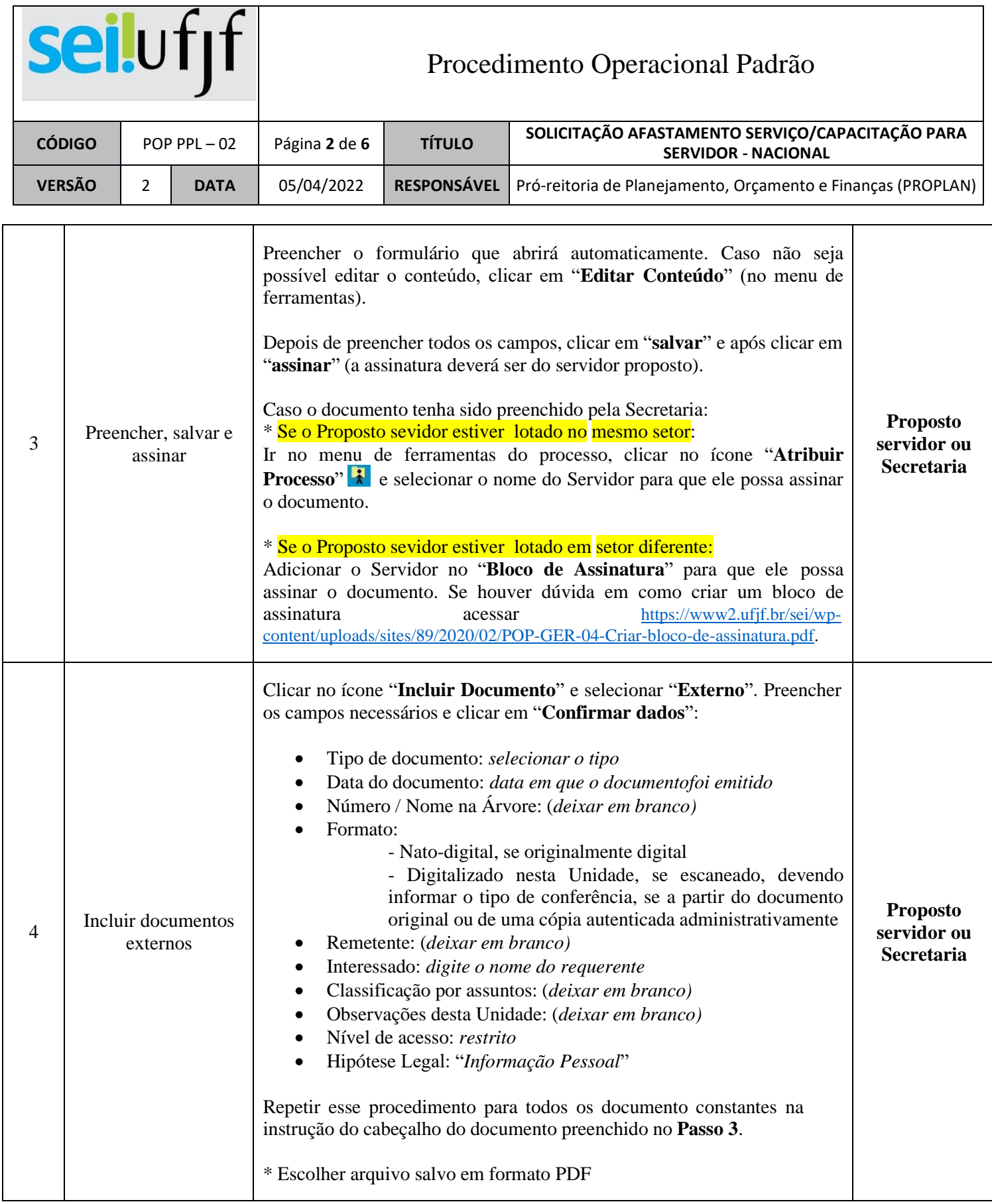

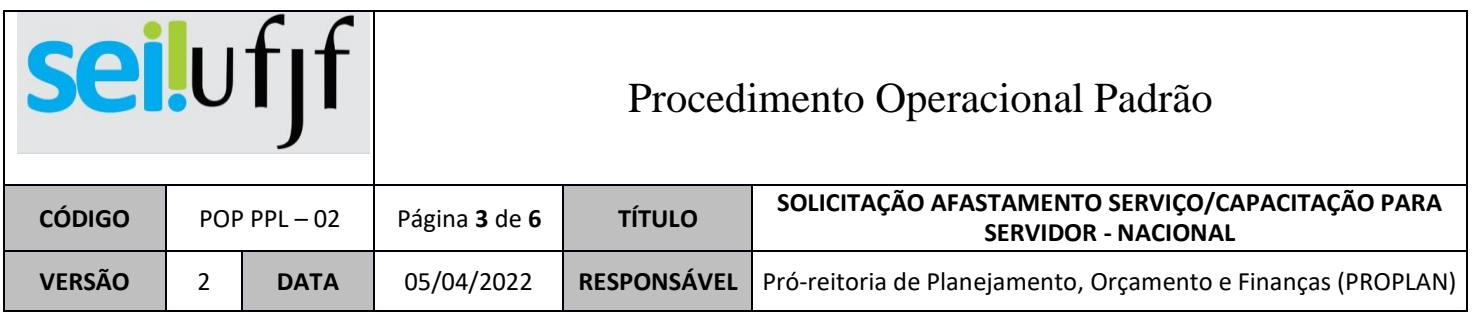

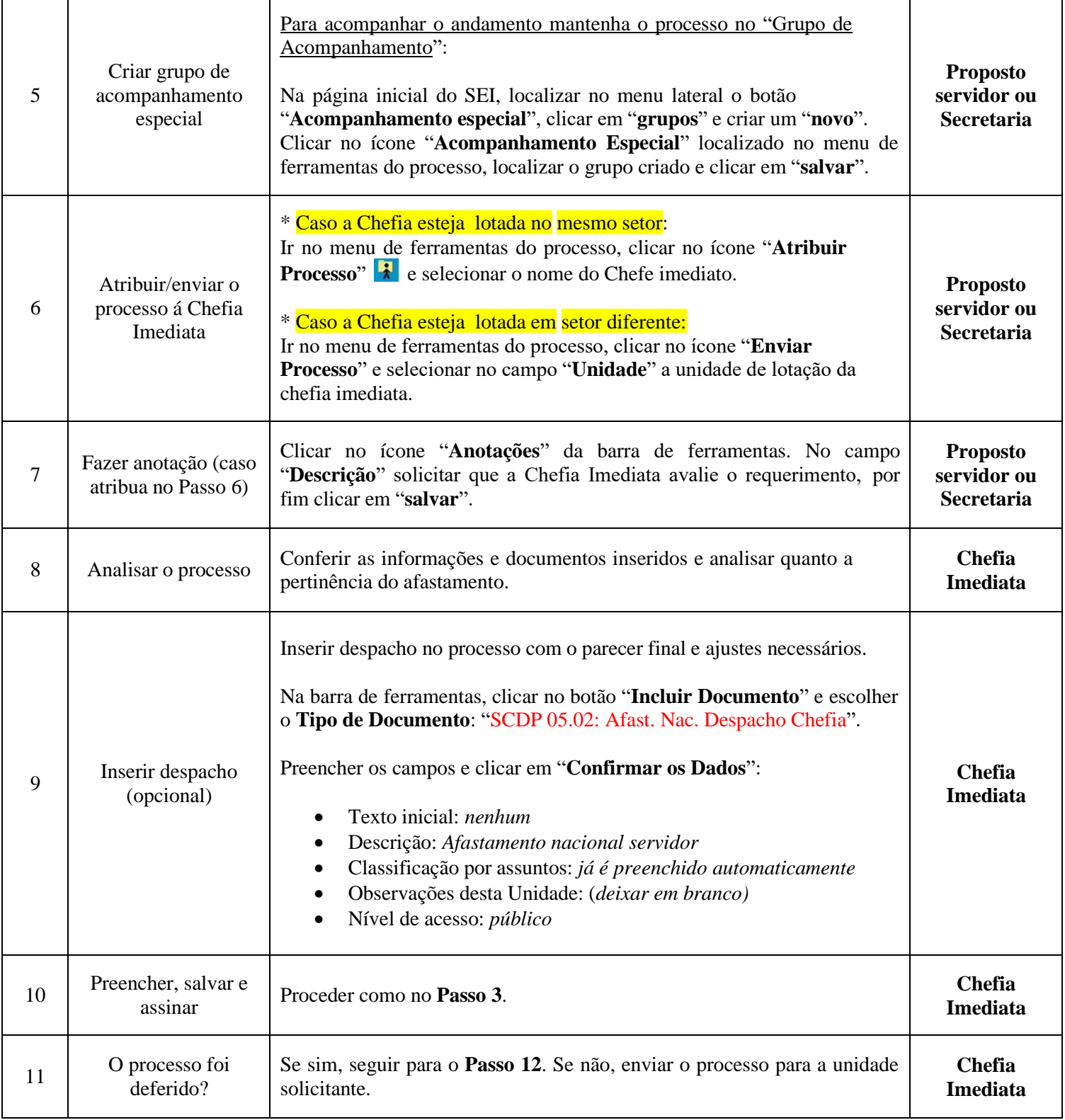

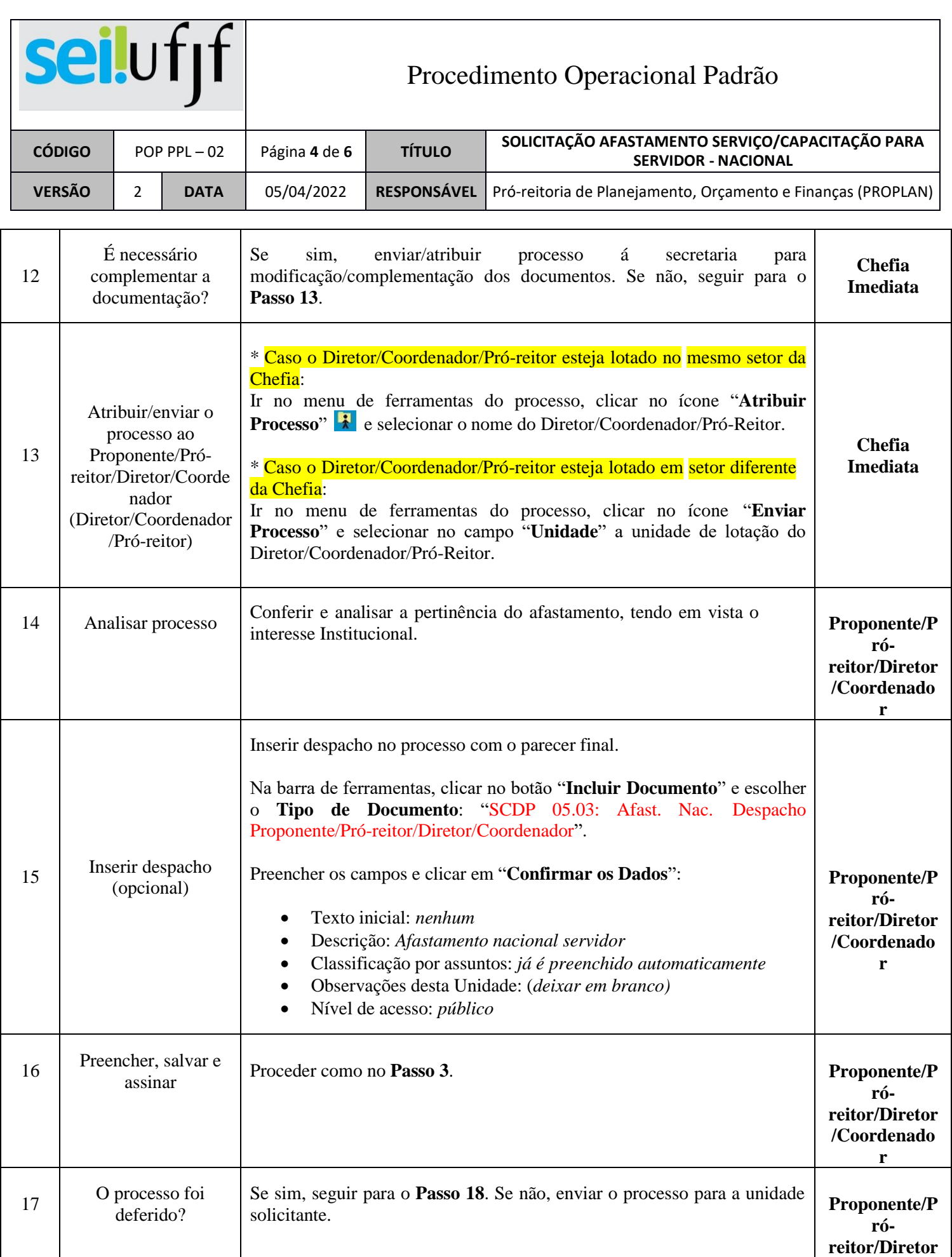

**/Coordenado r**

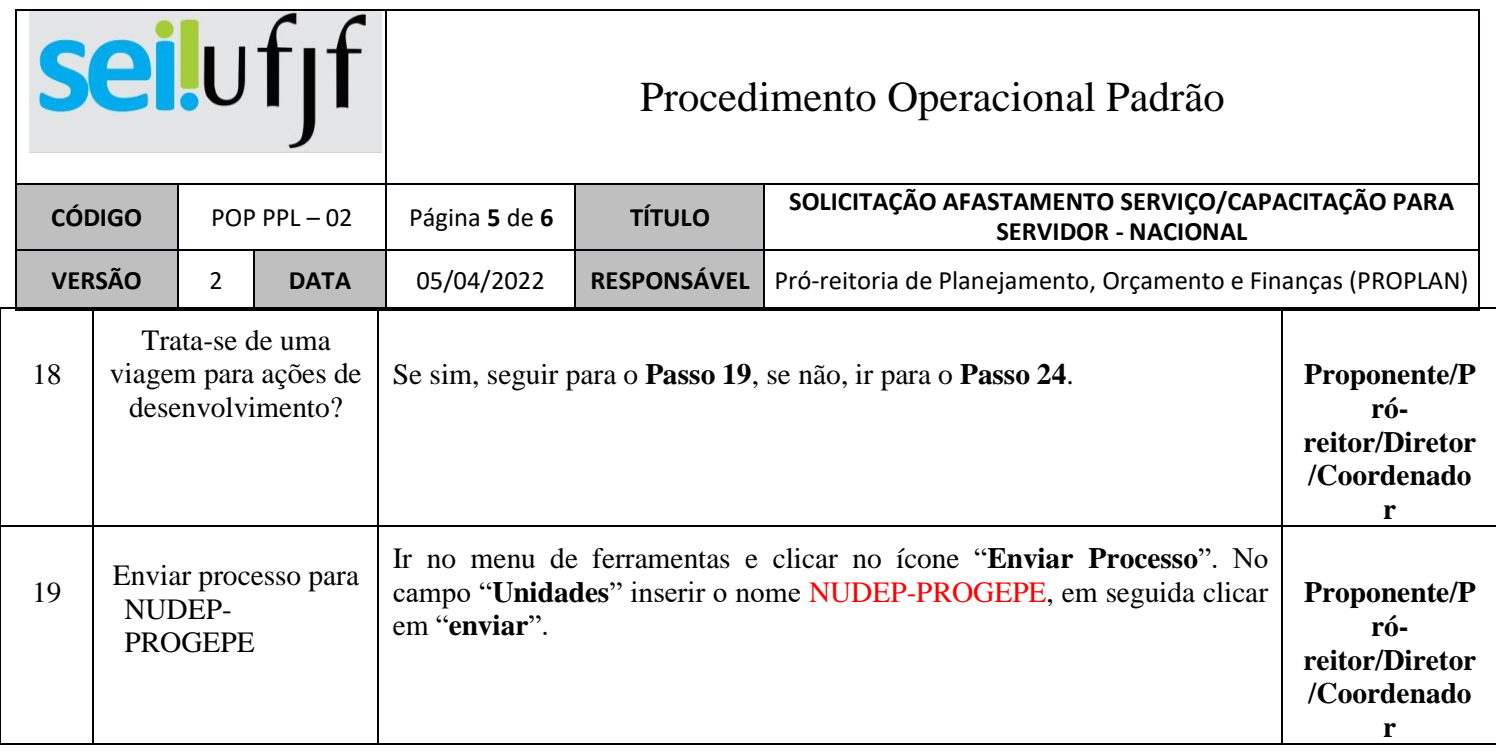

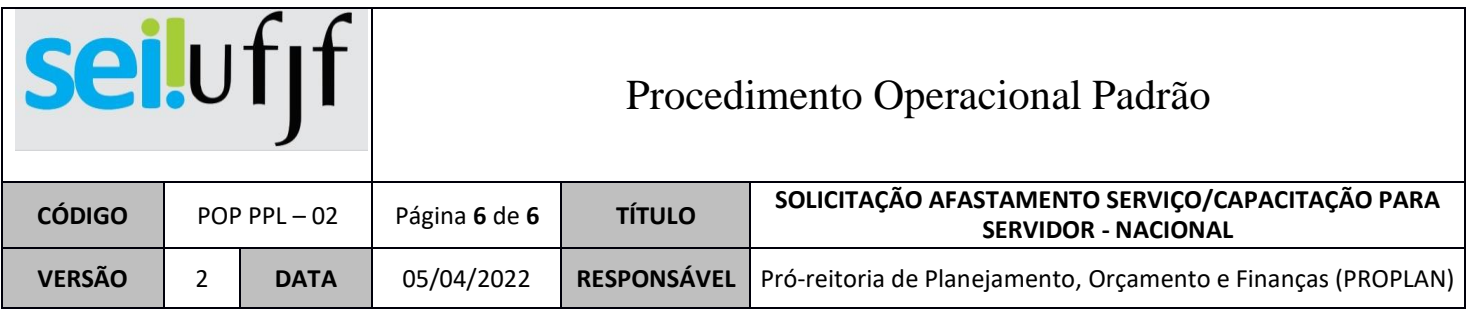

 $\overline{\phantom{0}}$ 

 $\overline{\phantom{a}}$ 

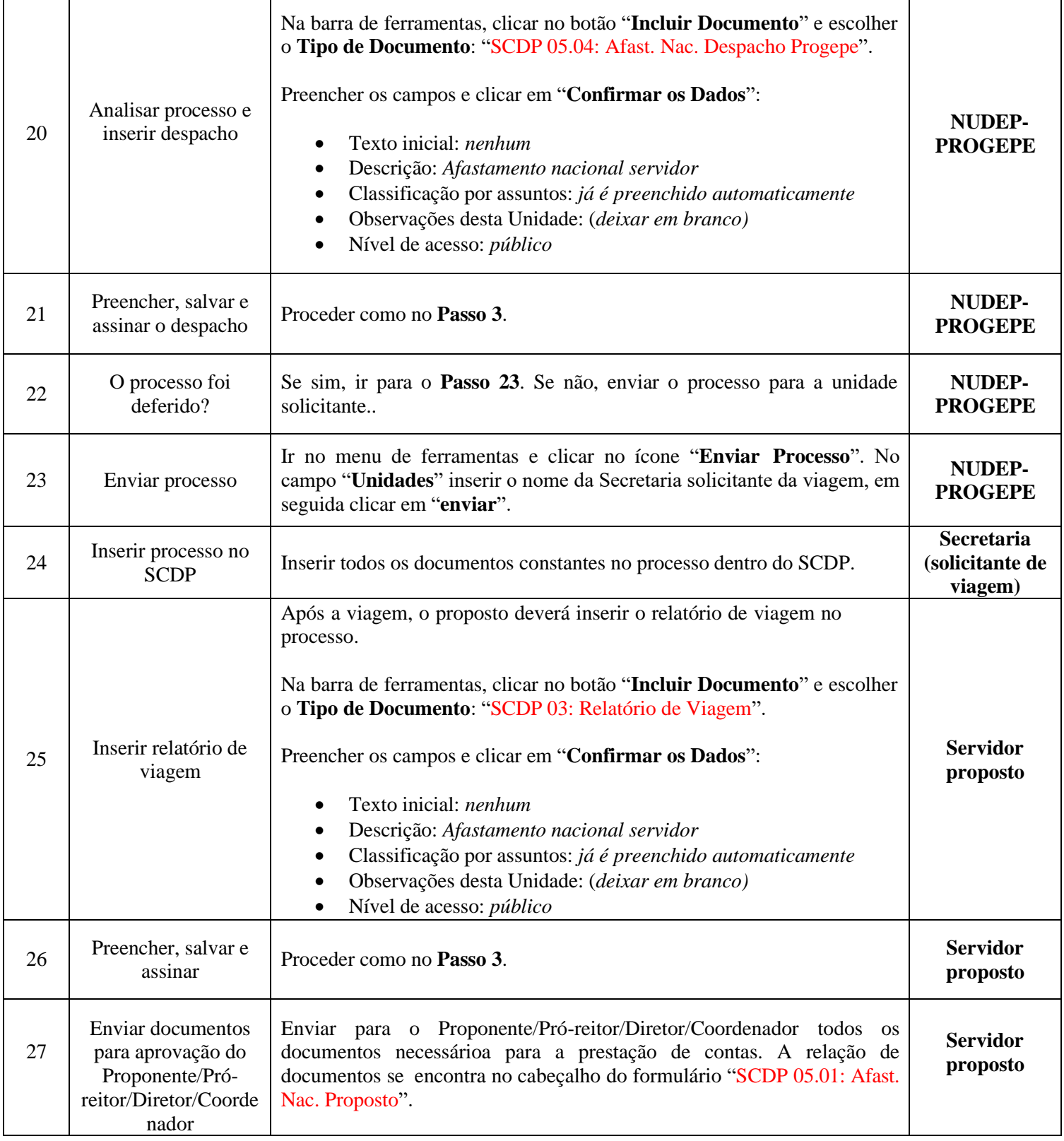

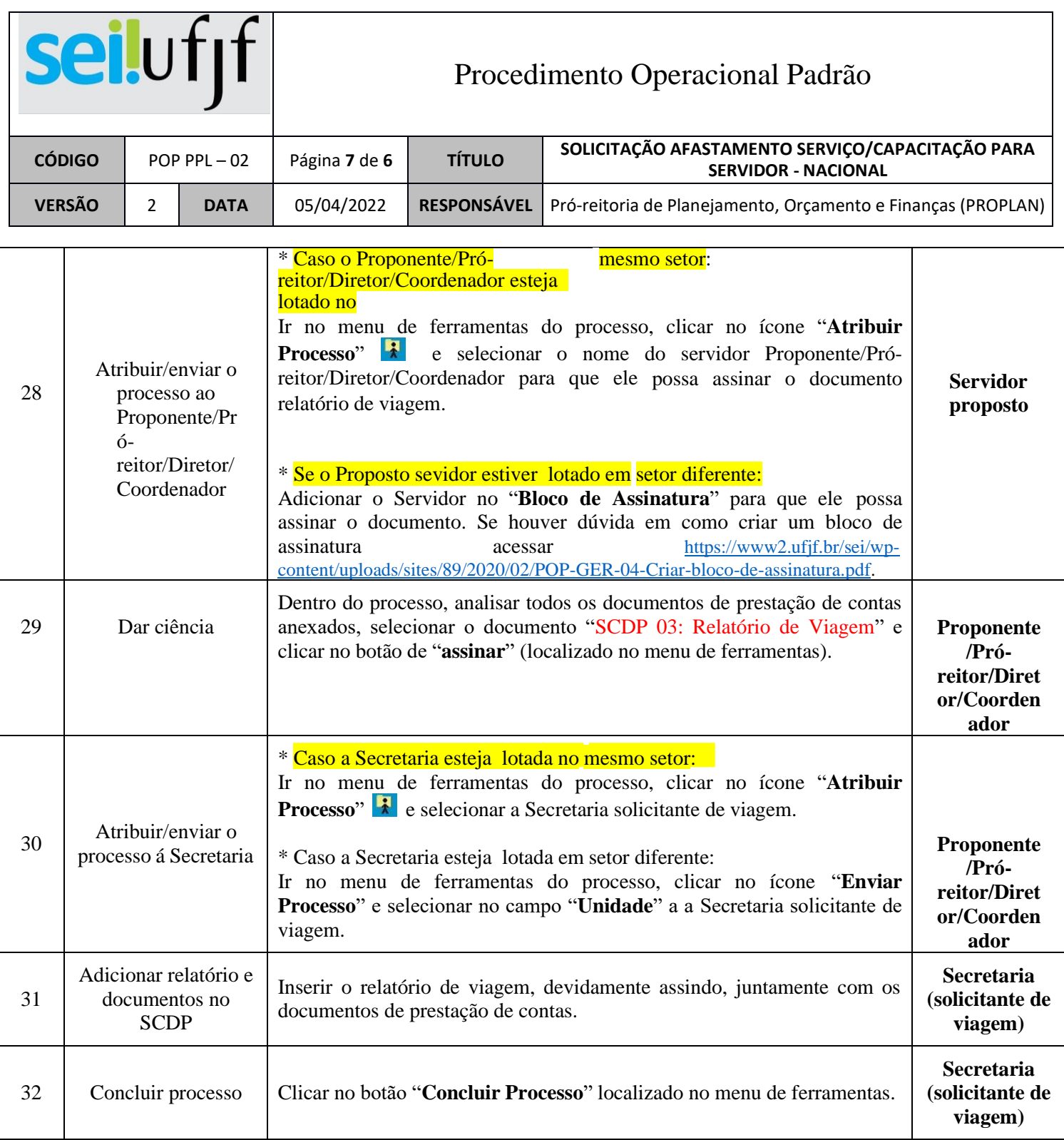